## **Inhaltsverzeichnis**

VI

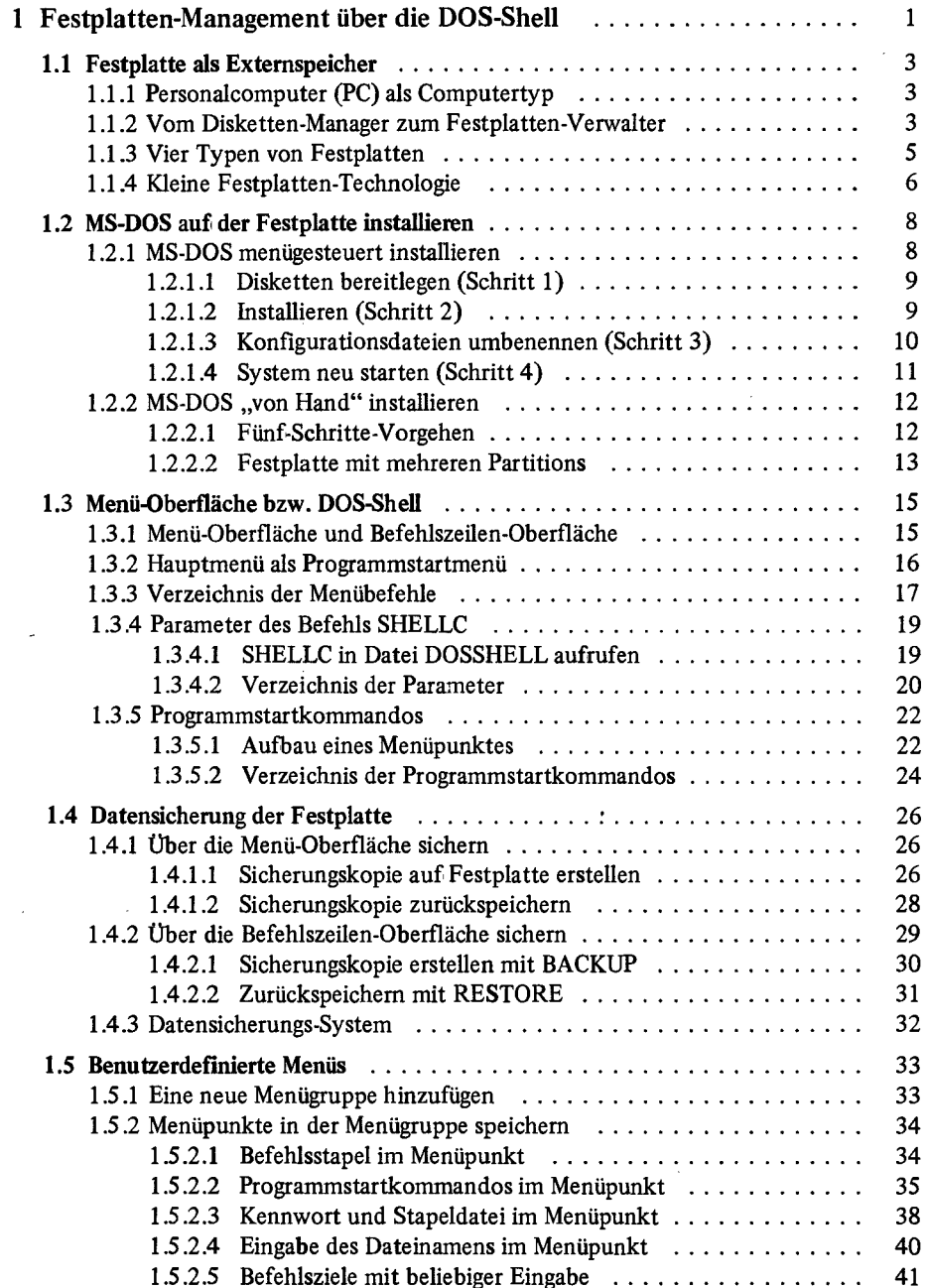

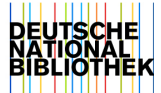

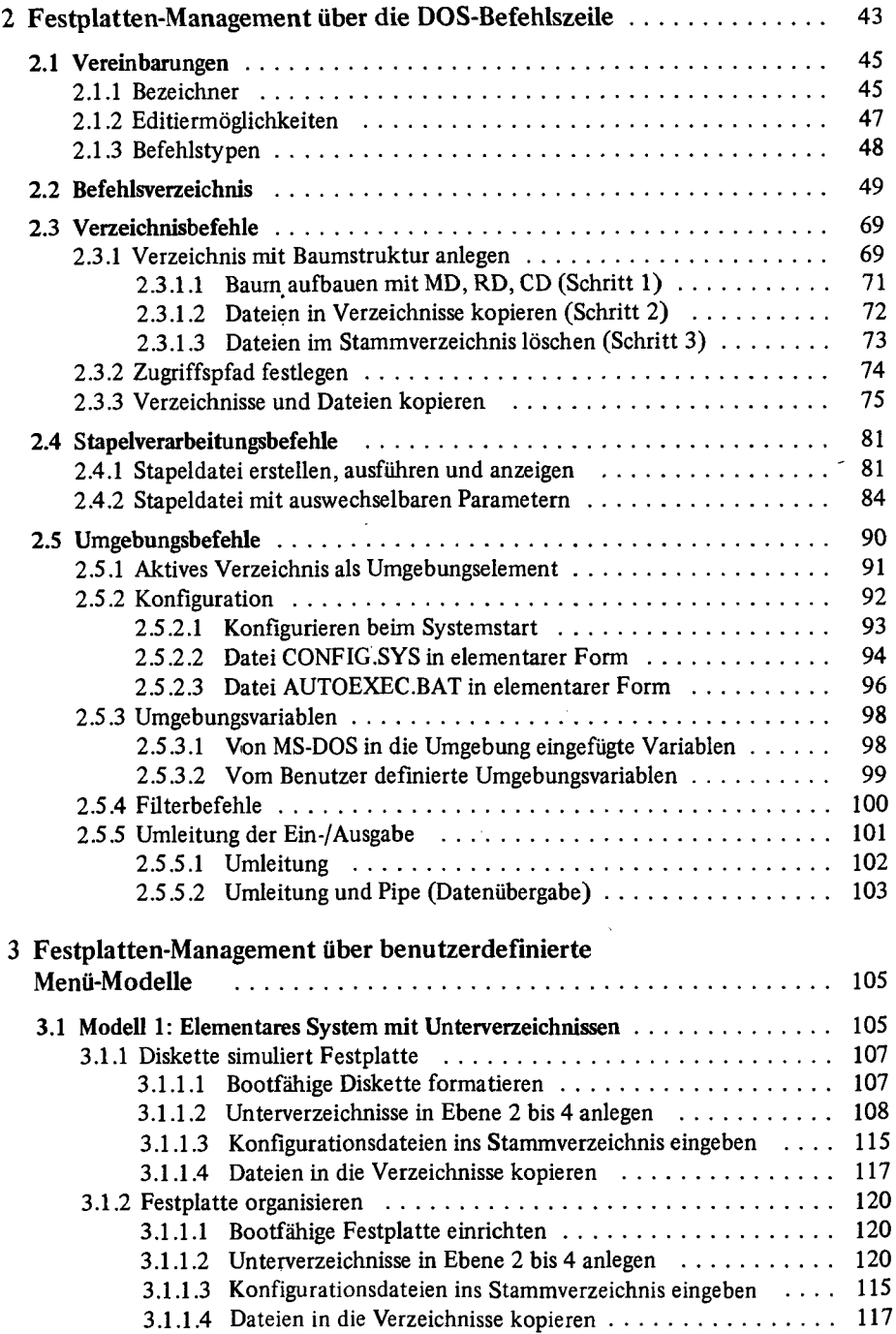

 $\overline{\phantom{a}}$ 

 $\bar{z}$ 

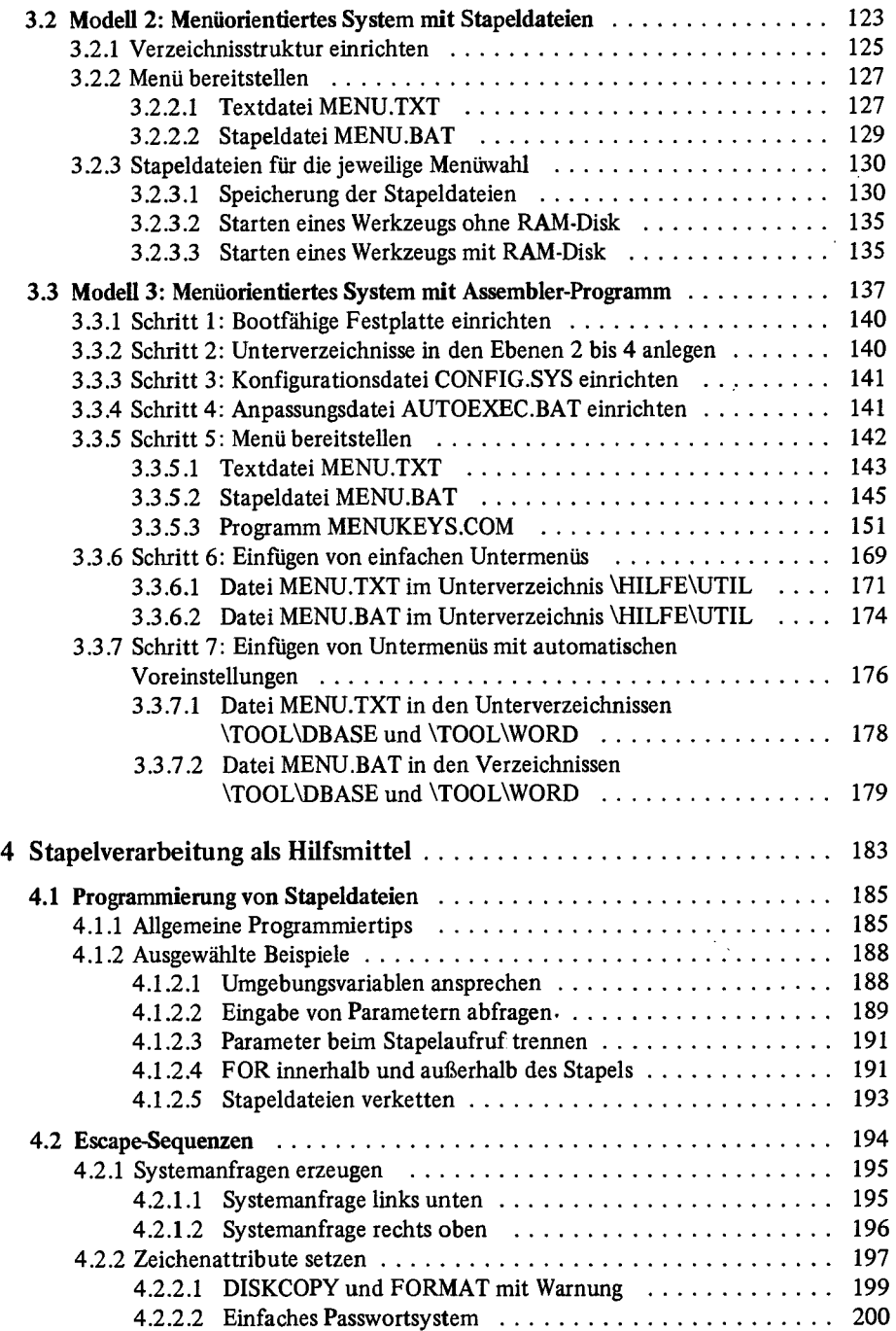

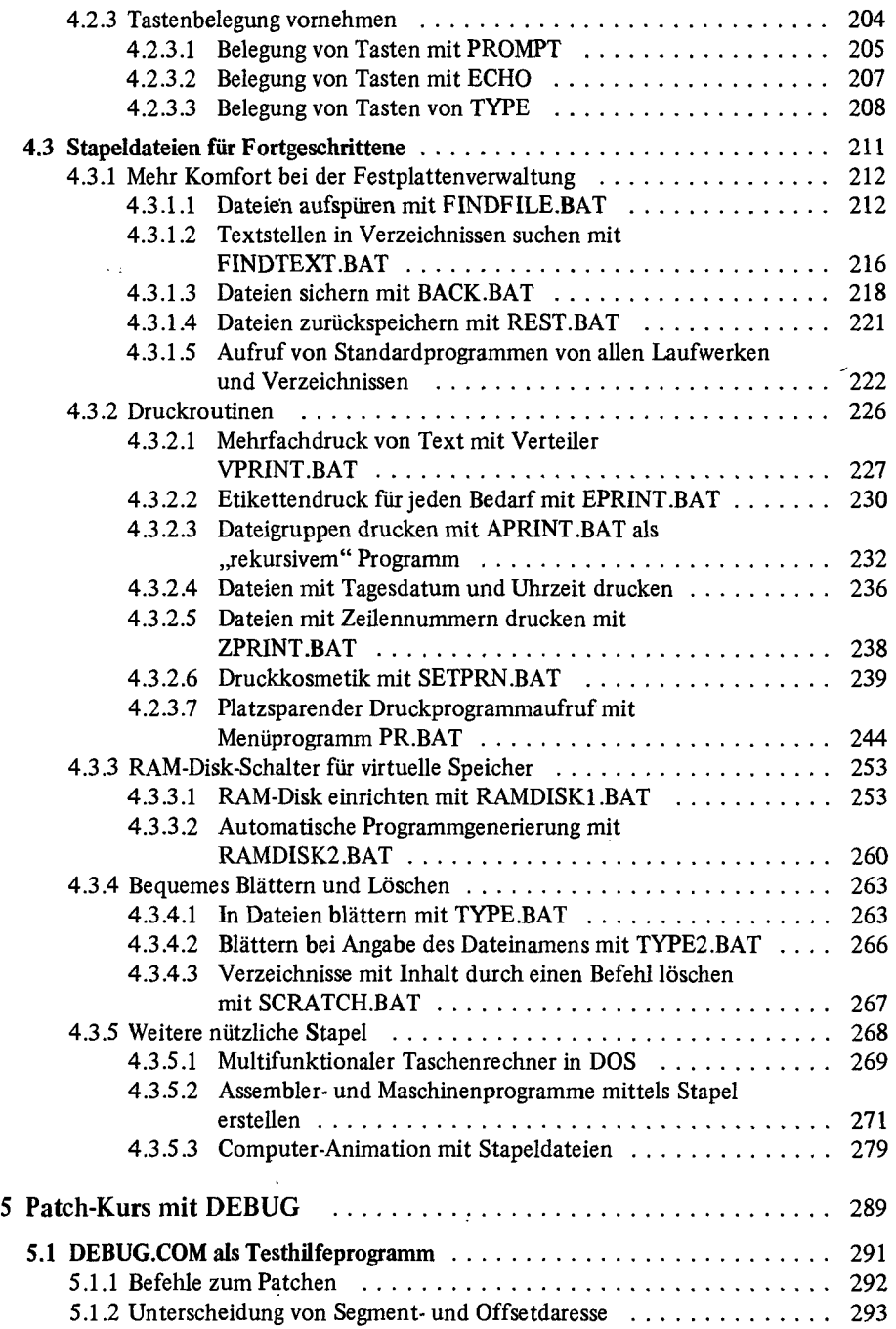

 $\sim$ 

 $\bar{\mathcal{L}}$ 

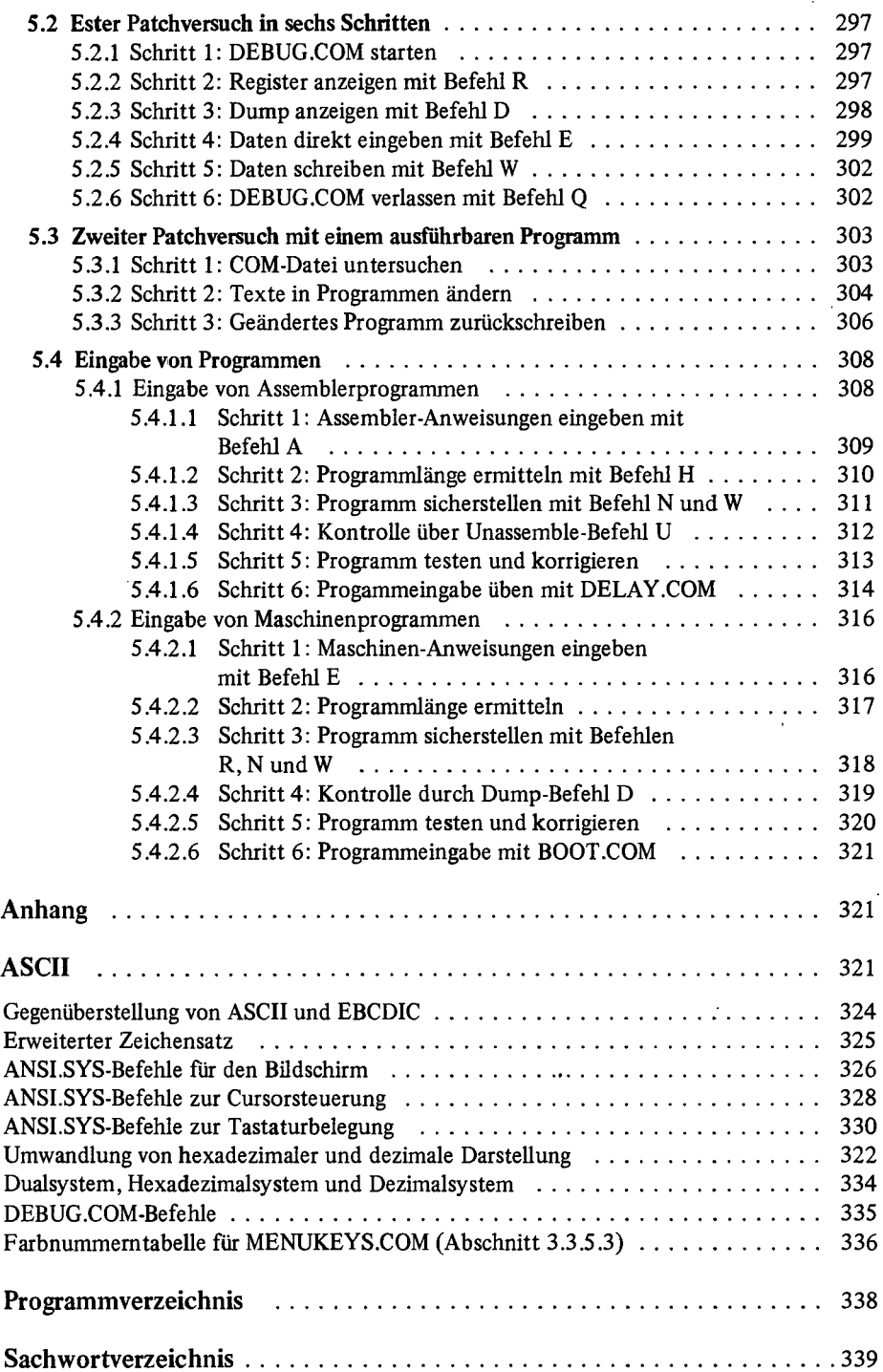

 $\overline{\phantom{a}}$